## **Scheduling your COVID-19 vaccine on Walgreens.com**

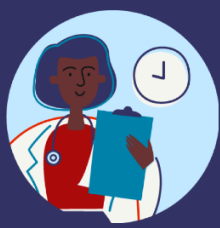

 $\alpha$ 

 $\mathbb{C}^n_+$ 

÷

 $\overline{\phantom{a}}$  $\Box$ 

1.15 mi

**Back** 

**Confirm appointment** 

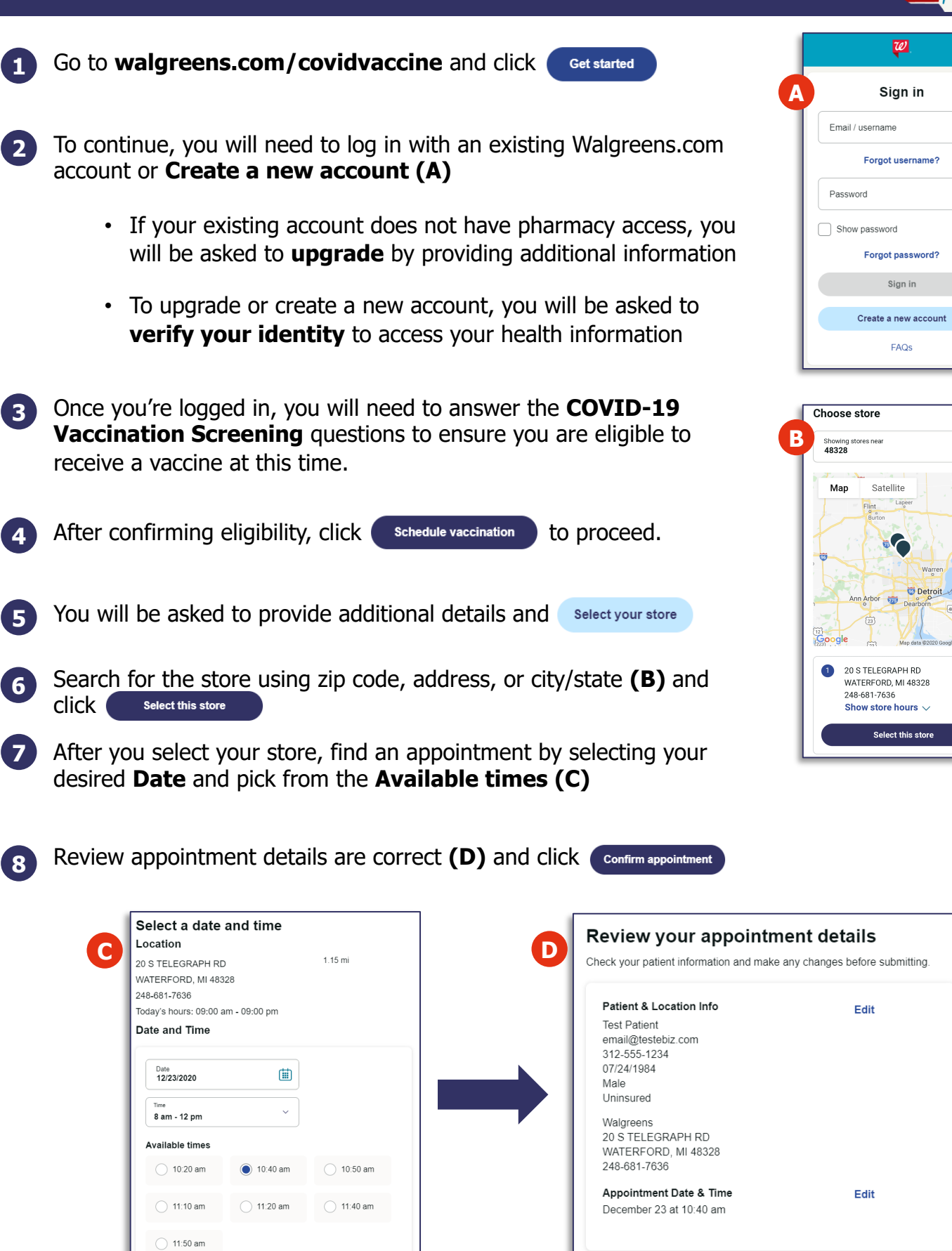

**Back** 

## **Managing your COVID-19 vaccine on Walgreens.com**

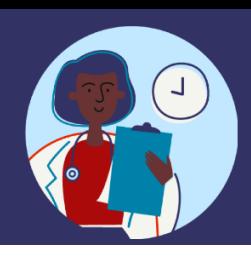

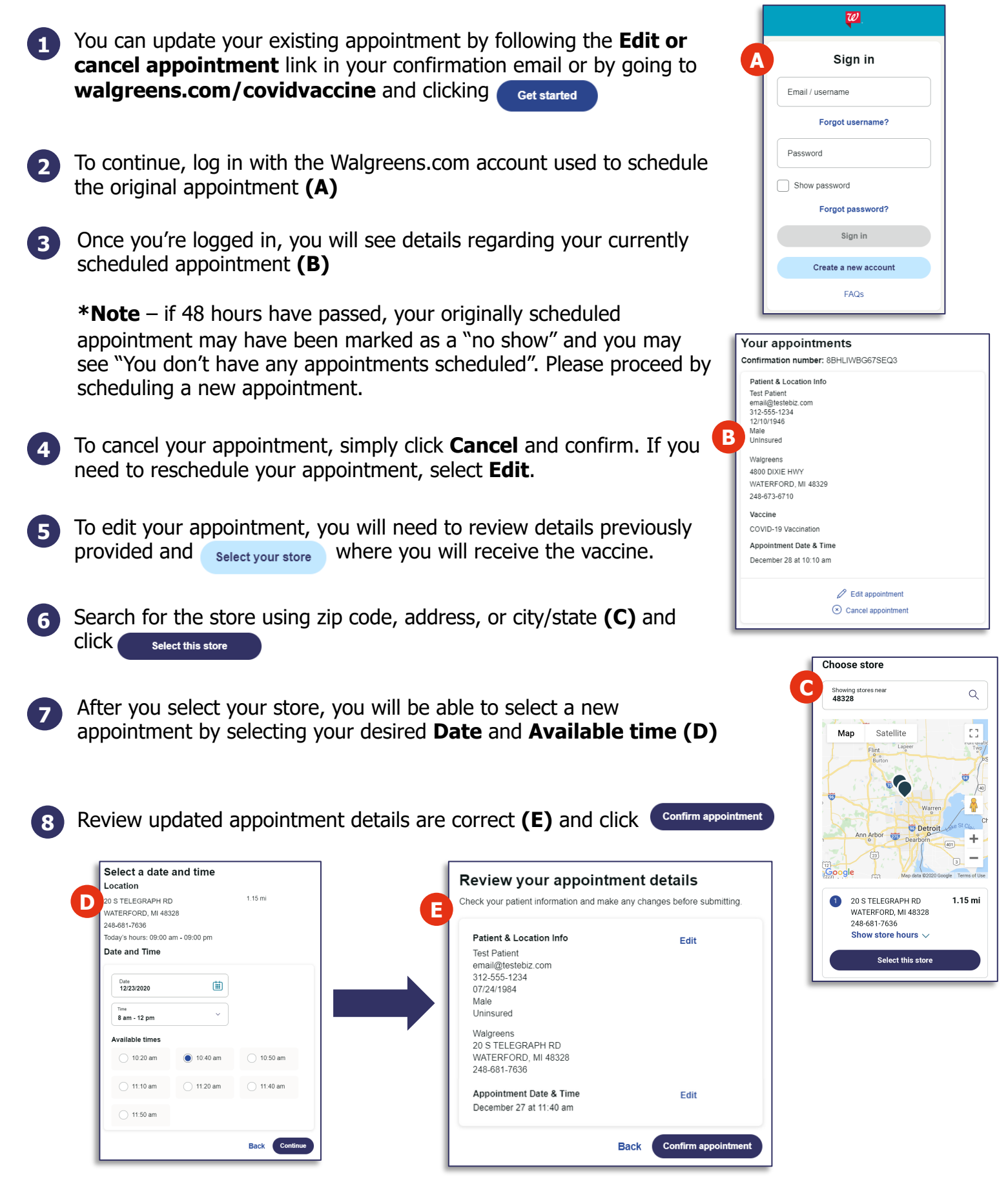